## Lecture 25 addendum

## Copying machine C

Transforms:

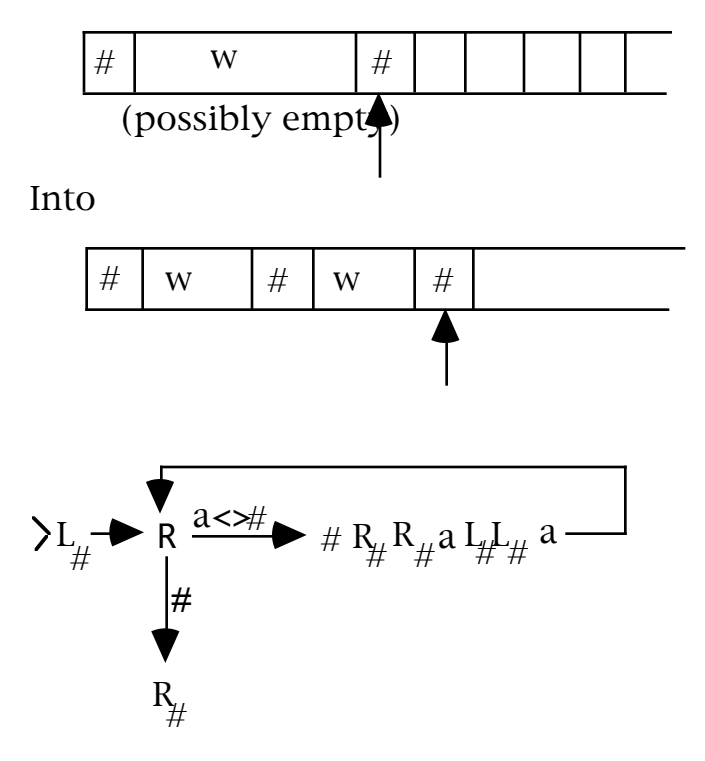

## Left- and Right-Shifting TMs

 $S_L$  transforms #w# into w# (assumes w contains no blanks)

 $S_R$  transforms #w# into ##w#

Note the starting position of the r/w head for each of the three machines just mentioned!!!

Example. Design a TM that computes

 $f(n) = a^n b^n c^n$ ,  $n \ge 1$  (where n is rep in unary)

sample initial config might be  $#111#$ 

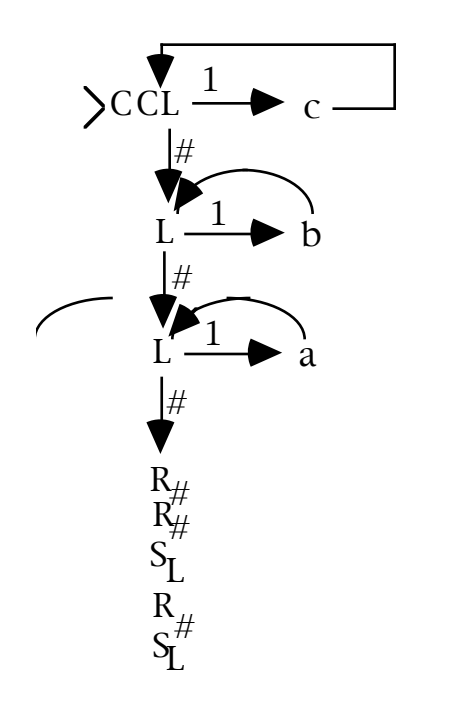

[Note: the TM given is almost right – but not quite. What's wrong with it?]

Another example. How might you construct a multiplication machine?